### TD 1 : Modélisation avec la Méthode B Preuves et Constructions Formelles

### J. Christian Attiogbé

Université de Nantes, November 2020

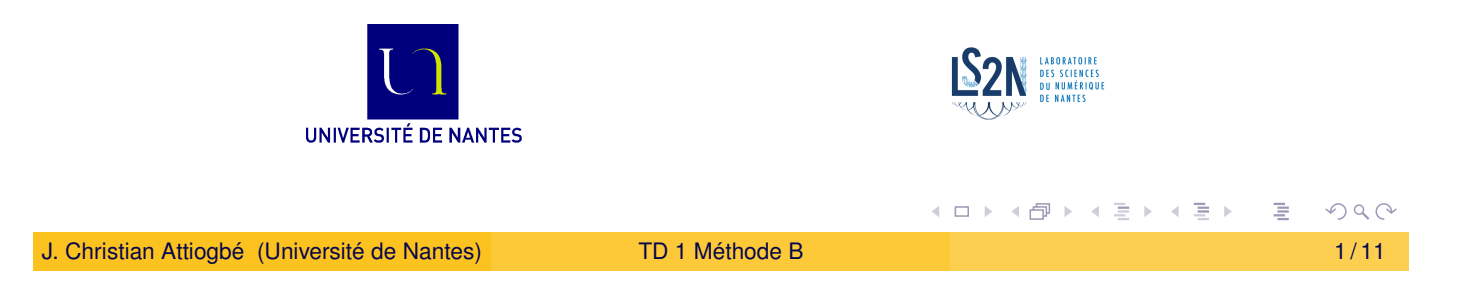

Introduction

## Exercice 1 - pair, impair, premier

<span id="page-0-0"></span>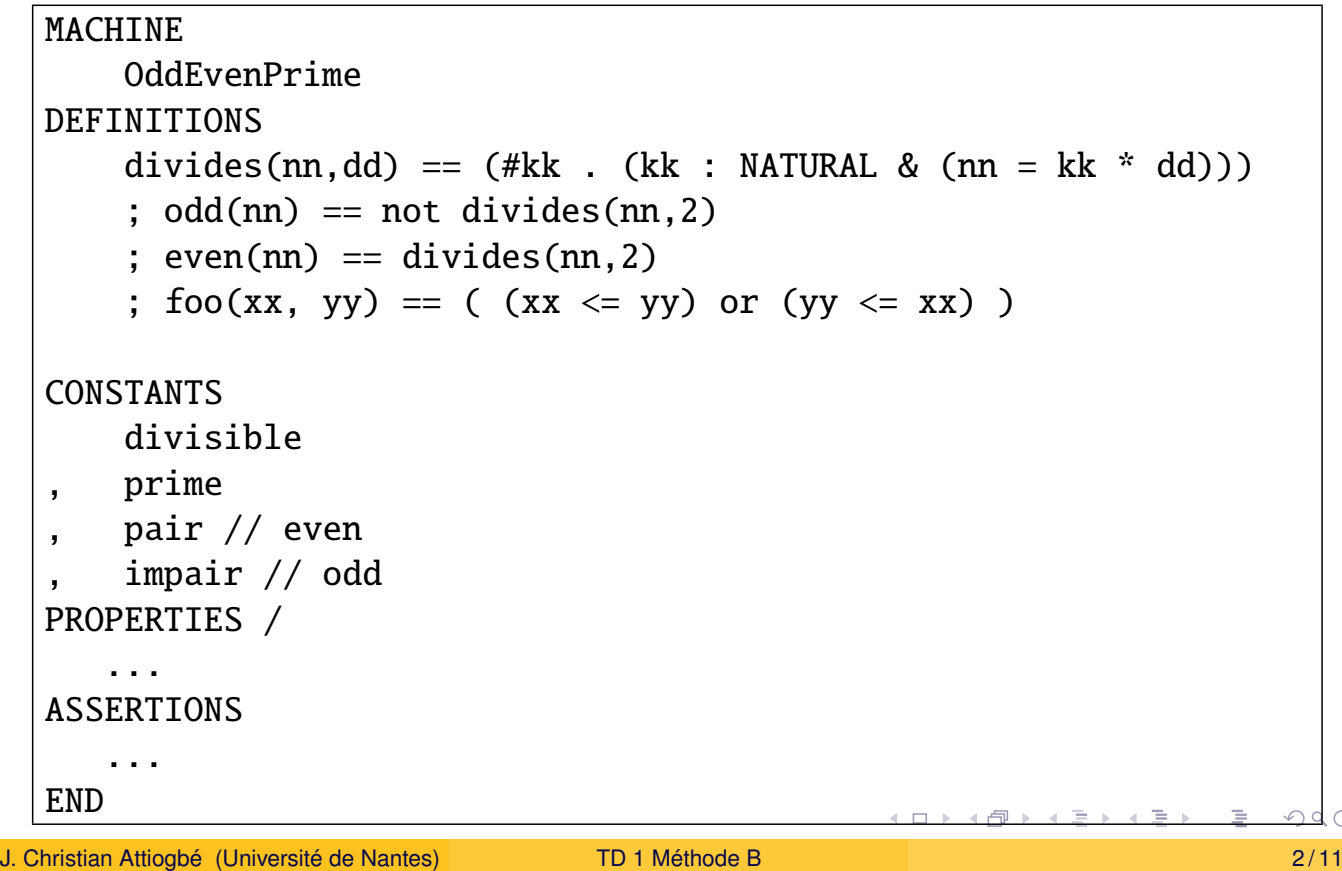

### Exercice 1 (voici les propriétés)

```
PROPERTIES
  divisible : NATURAL * NATURAL --> BOOL
& !(nn,dd). ((nn : NATURAL & dd : NATURAL & dd > 0))\Rightarrow (divisible(nn.dd) = bool(#kk . (kk : NATURAL &
                                           (nn = kk * dd))))& prime : NATURAL --> BOOL // a prime number
\& !(nn).((nn : NATURAL) => ((prime(nn) =
        bool(!di.( (di : NATURAL & (divides (nn,di)))
           \Rightarrow ( (di = 1) or ((di = nn) & (di /=1 ))) )) )))
& pair : NATURAL --> BOOL
\& !nn. ((nn: NATURAL) =>
    (\text{pair}(nn) = \text{bool}(\#kk \cdot (kk : \text{NATURAL} \& (nn = kk * 2))))& impair : NATURAL --> BOOL
\& !nn. ((nn: NATURAL) =>
    (impair(nn) = bool(not(\#kk . (kk : NATURAL &(nn = kk * 2))))))
```
J. Christian Attiogbé (Université de Nantes) TD 1 Méthode B 3 / 11

Introduction

### Exercice 1 (et voici nos assertions)

```
ASSERTIONS
     !nn.((nn : NATURAL) \Rightarrow (even(nn) or odd(nn)))// tout entier est pair ou impair
    !(nn,mm).((nn : NATURAL & mm: NATURAL) \Rightarrow foo(nn,mm))// une autre façon
/*---------------------------------
!nn.((nn: NATURAL & (#kk . (kk : NATURAL &
                               (nn = kk * 2)))) \Rightarrow pair(nn) = TRUE): !nn.(nn: NATURAL) \Rightarrow(\text{pair}(nn) = \text{bool}(\#kk \cdot (kk : \text{NATURAL } & (nn = kk * 2)))))); !(nn).(((nn : NATURAL) &
               (\text{ldi.} ( (di : NATURAL & (divides (nn, di))) =>
                                           ((di = 1) or (di = nn))))=> ((prime(nn) = TRUE))) -------------------------*/
```
イロトメタトメ ミトメ ミトー 毛

### Exercice 2 - Construire le carré (la machine abstraite)

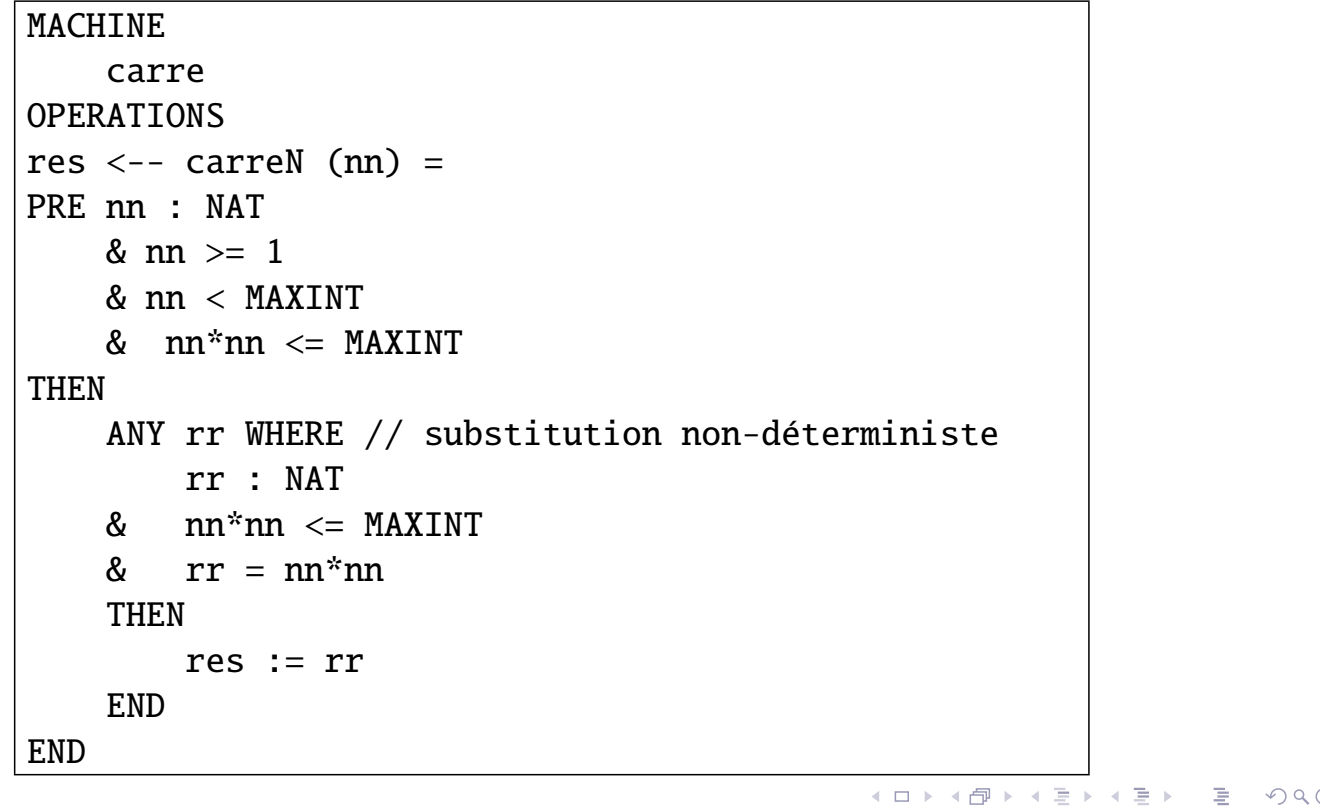

J. Christian Attiogbé (Université de Nantes) TD 1 Méthode B 5/11

Introduction

### Exercice 1 - carré (un raffinement)

```
IMPLEMENTATION carre_i
REFINES carre
OPERATIONS
res \leftarrow- carreN (nn) =
BEGIN
 VAR tmp, ii IN
     ii := 0 ; tmp := 0 ;WHILE (ii+1 < nn)DO tmp := tmp + nn; ii := ii +1
     INVARIANT
        ii : NAT & ii \leq MAXINT & nn : NAT & nn \leq MAXINT
      & ii < nn & nn+nn <= MAXINT & tmp : NAT & tmp <= MAXINT
      & tmp + nn \leq nn*nn & tmp+nn \leq MAXINT & tmp = nn*(ii)
     VARIANT nn - ii
     END;
     res := tmp + nnEND
END END
```
### Exercice 2 - carré des relatifs

```
res <-- carreZ (vv) = /* carre de Z */PRE
      vv : INTEGER
      & vv < MAXINT
      & Vv * vV \leq MAXINTTHEN
      ANY rr WHERE
      rr : NATURAL
      &rr = v v^* v vTHEN
      res := rr
 END
 END
                                                ≮ ㅁ ▶ ⊀ @ ▶ ⊀ 돧 ▶ ⊀ 돧 ▶
                                                                     PQQJ. Christian Attiogbé (Université de Nantes) TD 1 Méthode B 7/11
```
## Exercice 3 - Calculatrice 8 bits

Spécification en B d'une machine à calculer rudimentaire qui manipule des valeurs entières stockables sur 8 bits.

La machine à calculer dispose de deux registres : un registre principa[l nom](#page-0-0)mé RP et un registre secondaire nommé RS.

Introduction

<span id="page-3-0"></span>La machine propose les opérations suivantes : storeRP(val) ; storeRS(val) ; incRP1 ; decRP1 ; incrRS ; decrRS cmp ; getRP

**Analyse :** 8 bits ? contraintes ? Espace d'états ? quelles variables ? Les fonctionnalités ?

```
MACHINE Calc8B
  VARIABLES . . .
  INVARIANT . . .
  INITIALISATION . . .
  OPERATIONS . . .
END
```
### Exercice 3 - Calculatrice 8 bits

```
VARIABLES
  rp // registre principal
, rs // registre secondaire
INVARIANT
  rp : 0.255 // ou bien rp : NAT & 0 \leq rp & rp \leq 255
& rs : 0..255
INITIALISATION
  rp := ???
|| rs := ???
```
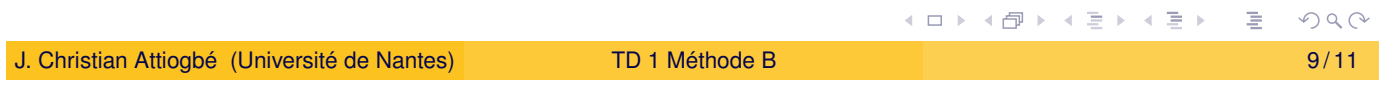

Introduction

### Exercice 3 - Calculatrice 8 bits

<span id="page-4-0"></span>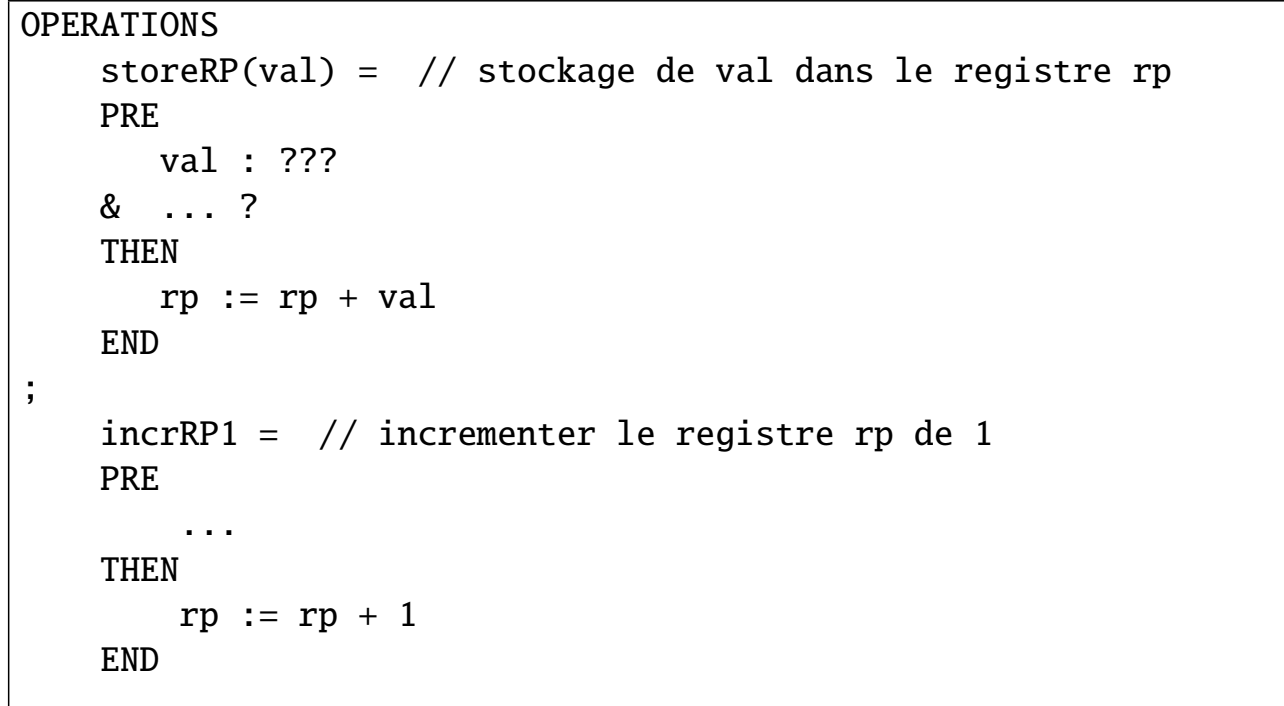

# Exercice 3 - Calculatrice 8 bits

```
// OPERATIONS c'est la suite
    vr <-- getRP = // récupération dans vr, de la valeur de RP
    BEGIN
       vr := rp
    END
;
    vr \leftarrow -cmp =BEGIN
        vr := bool (rp = rs) // noter bien ceci !!!
     END
END // de la MACHINE
```
<span id="page-5-0"></span>J. Christian Attiogbé (Université de Nantes) TD 1 Méthode B 11/11 11 / 11 / 11